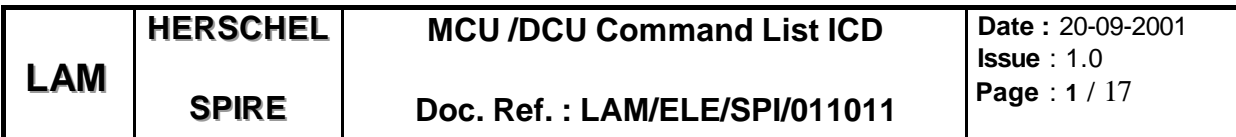

# **MCU /DCU**

# **Command List ICD**

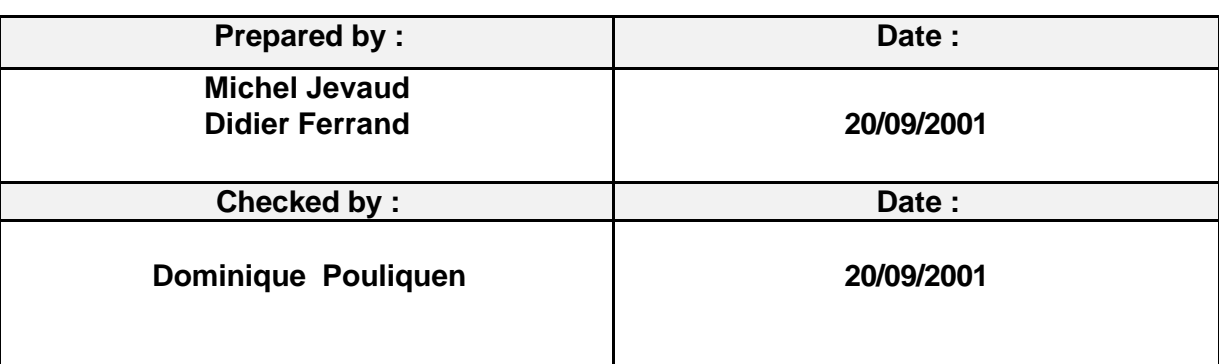

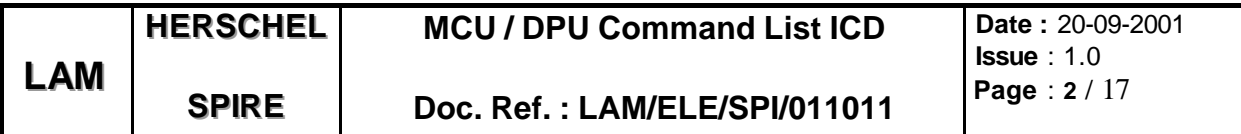

# **Document change record \_\_\_\_\_\_\_\_**

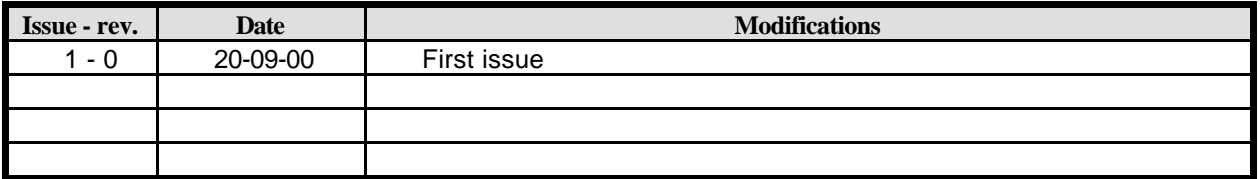

# **Distribution list \_\_\_\_\_\_\_\_**

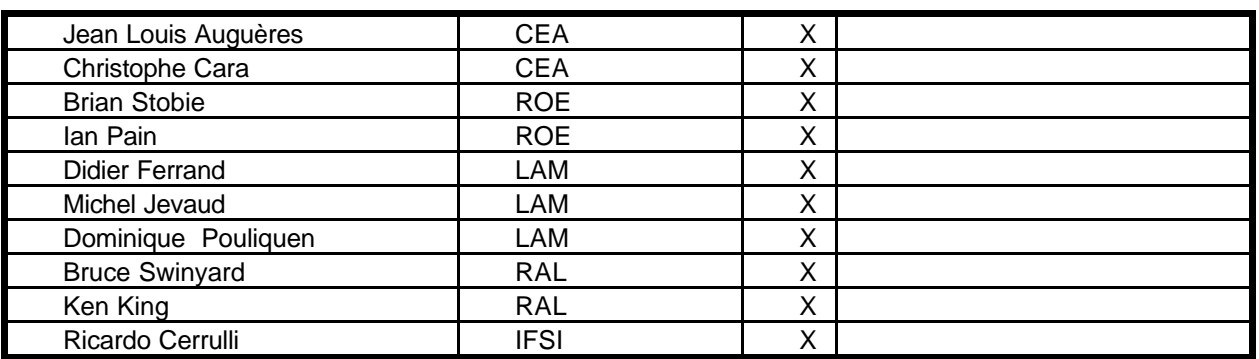

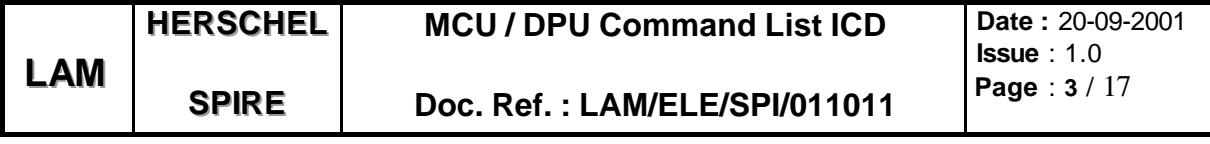

# **Acronyms \_\_\_\_\_\_\_\_**

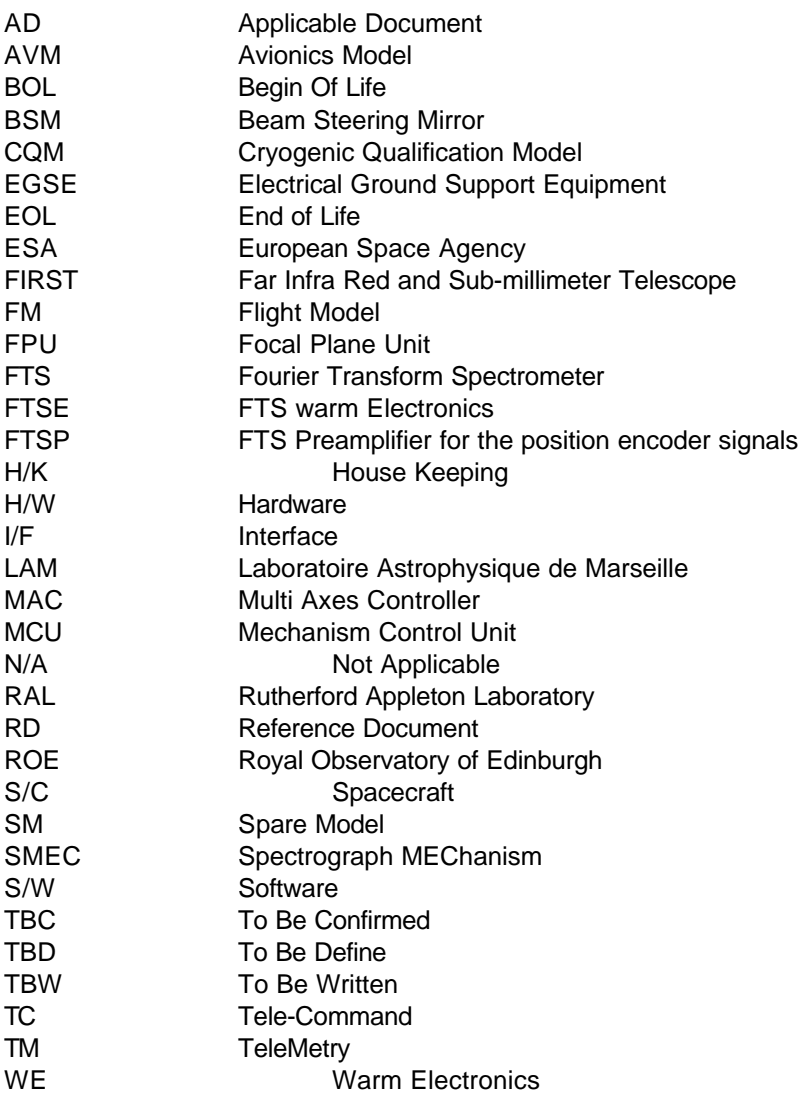

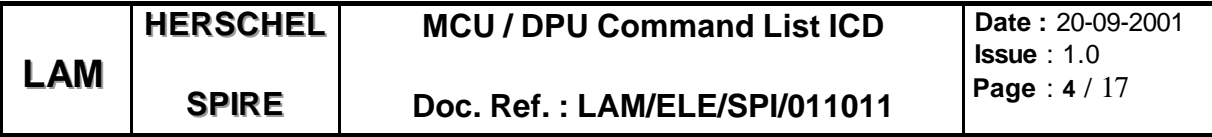

# **Table of contents**

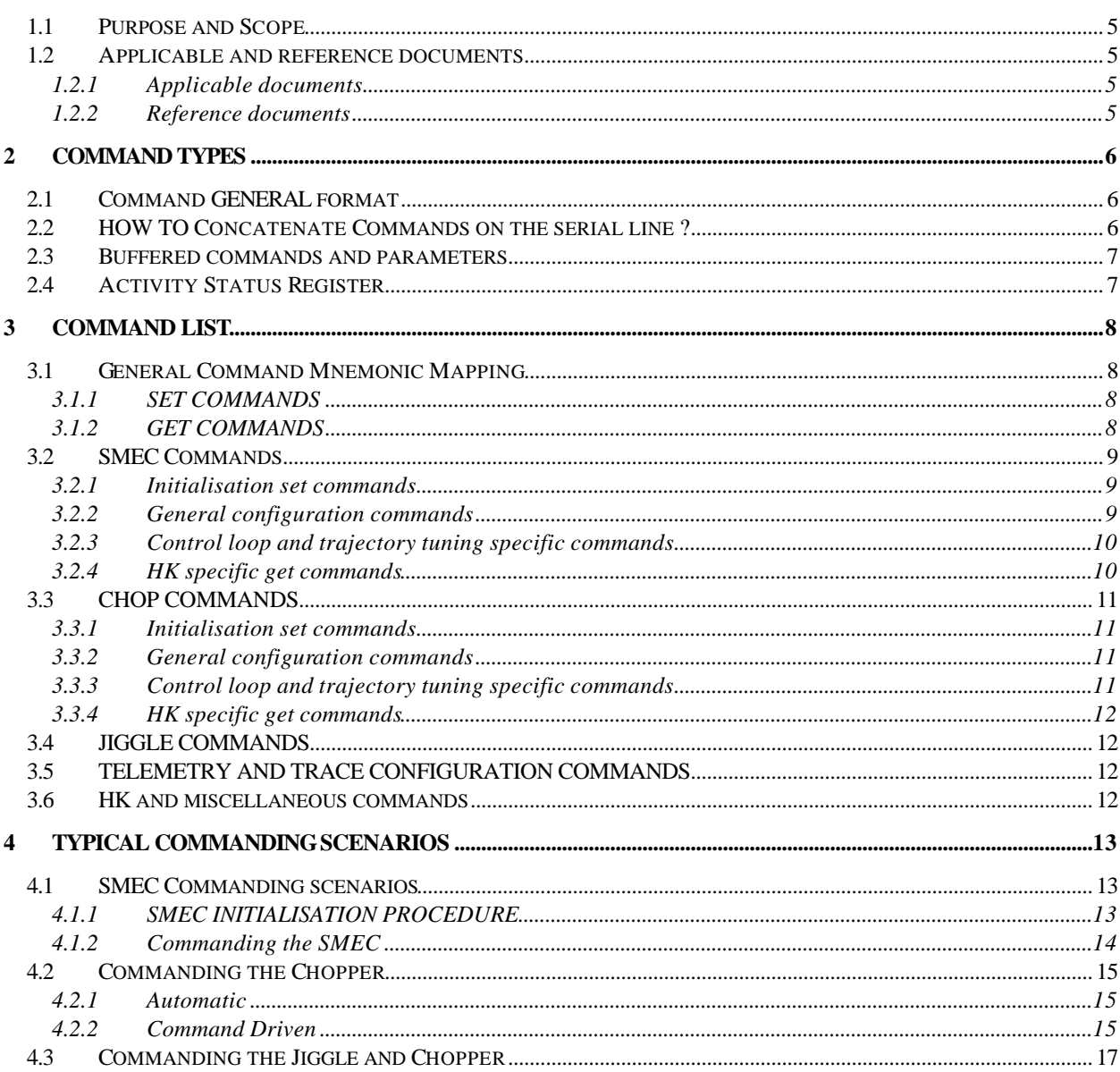

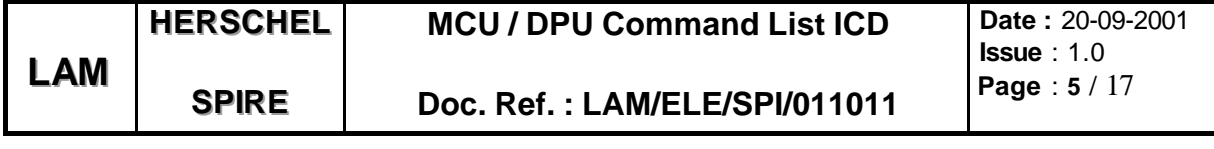

#### **INTRODUCTION**

#### **1.1 PURPOSE AND SCOPE**

The purpose of this document is to describe the commands which can be sent by the DPU to MCU in order to control and monitor the 3 motorised axis of SPIRE (BSM Chopper / Jiggle axis and SMEC axis)

The control of the 3 axis is performed by a 21020 DSP on the basis of trajectory generators and digital PID controllers associated with filtering for notching of mechanism modes. The control parameters are put in memory for configuration purpose by mean of a command line ( bi-directional 32 bit/330 kHz synchronous serial line) connected with the DPU. The software shall be based on a master scheduler on the principle of time sharing without the use of a specific multitask kernel. The tasks to be performed shall be called on a software interrupt generated by the inner DSP timer. The software interrupt defines the global sampling time (i.e. the computation cycle) of the DSP tasks @ a programmable rate between 100 us min and 300 us max<sup>1</sup>. At each cycle the following tasks are performed :

- **-** the SMEC control loop task
- **-** the chopper control loop task,
- **-** the jiggle control loop task,
- **-** the communication with the command line and other various internal DSP tasks,
- **-** telemetry packet concatenation and transmission to high rate serial link

#### **1.2 APPLICABLE AND REFERENCE DOCUMENTS**

#### **1.2.1 Applicable documents**

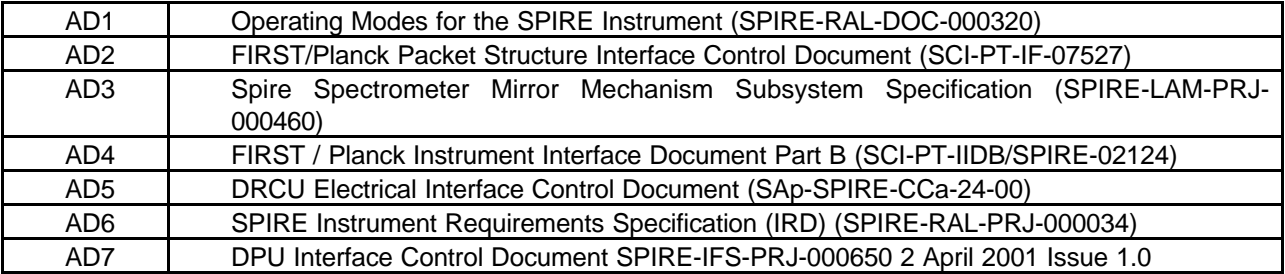

#### **1.2.2 Reference documents**

 $\overline{a}$ 

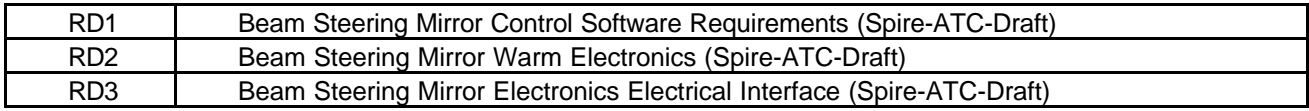

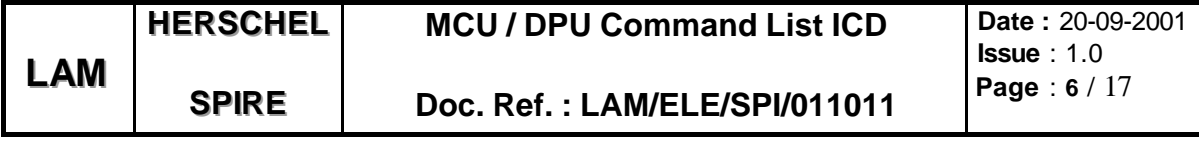

## **2 COMMAND TYPES**

There are typically three types of commands :

- **Set Command** : the parameter is put in the DSP memory for immediate or delayed execution<br> **Get Command** : the dedicated parameter in memory can be read by the DPU
- **Get Command** : the dedicated parameter in memory can be read by the DPU
- **Immediate Command: Reset Command or Start Datation Counter**

#### **2.1 COMMAND GENERAL FORMAT**

The command format specification shall be compatible with DPU Interface Control Document [AD6]. A command is a 32 bits word with the following allocation:

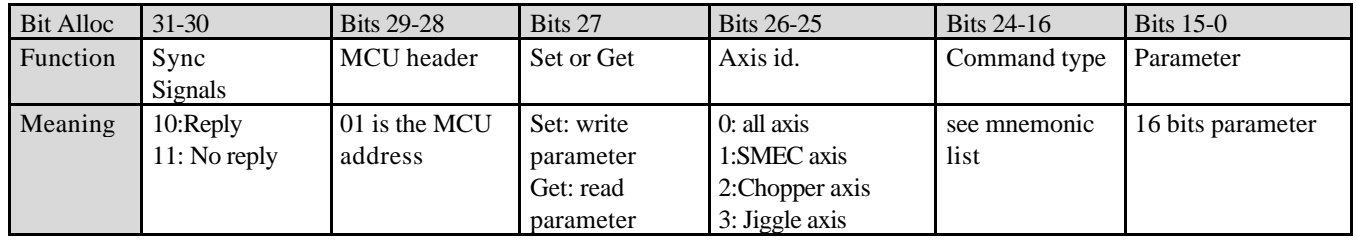

## **2.2 HOW TO CONCATENATE COMMANDS ON THE SERIAL LINE ?**

The following example shows how to send bit pattern on the command line for the first steps of the initialisation on the SMEC control axis.

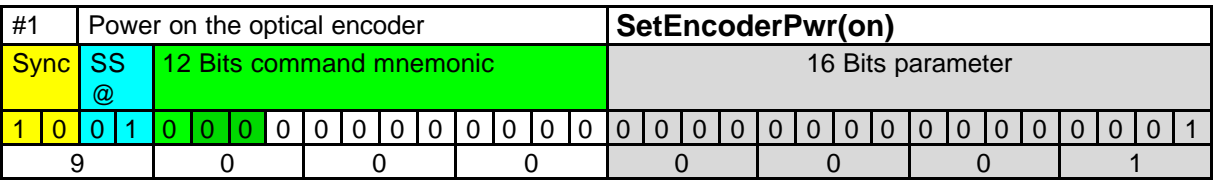

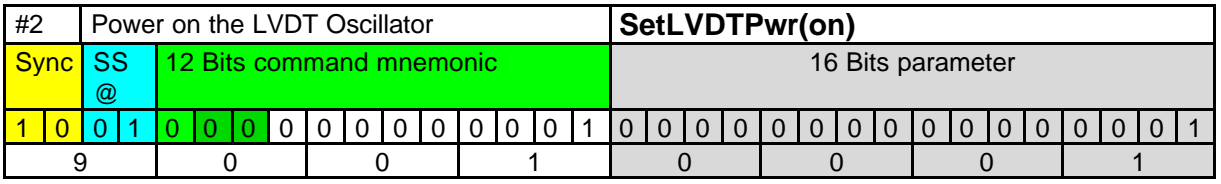

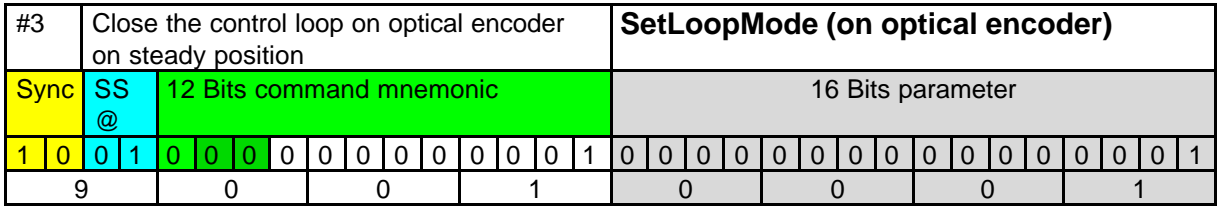

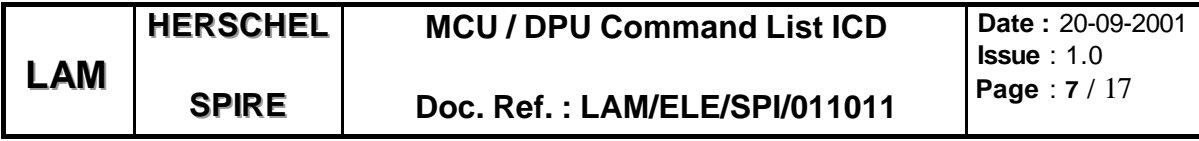

Etc .....

#### **2.3 BUFFERED COMMANDS AND PARAMETERS**

Some parameters set by a Set Command should not take immediate effect on the control. These parameters are called **buffered parameters**. They are taken into account when a specific **Start** command is sent. This is useful for a configuration set definition such as the scan speed and length before a validation of the configuration. The buffered parameters relates to the motion trajectory, control loop and telemetry configuration set up parameters.

#### **2.4 ACTIVITY STATUS REGISTER**

The activity status register is a 16 bits word which is updated at each DSP cycle. This register reflects the status of the dedicated axis and can be read by the GetSMECStatus, GetChopStatus or Get Jiggle Status command. This can be used by the DPU to obtain the status of the dedicated axis in order for check the and diagnostic purpose.There is one activity register per axis.

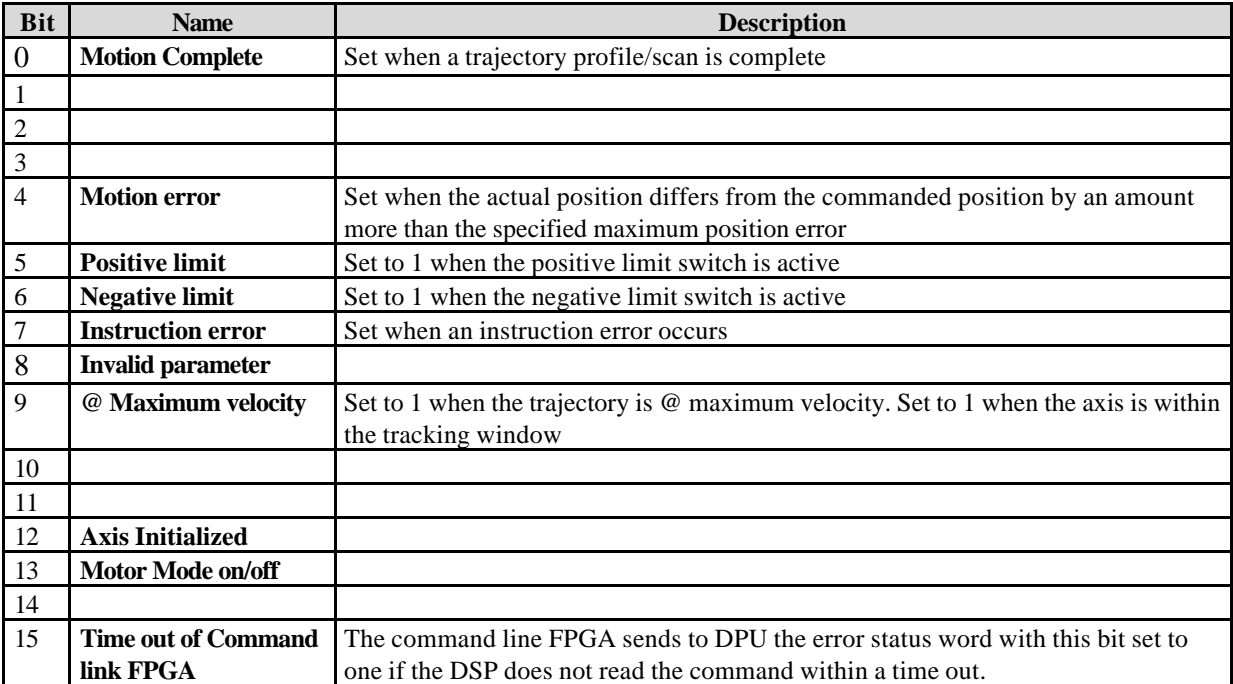

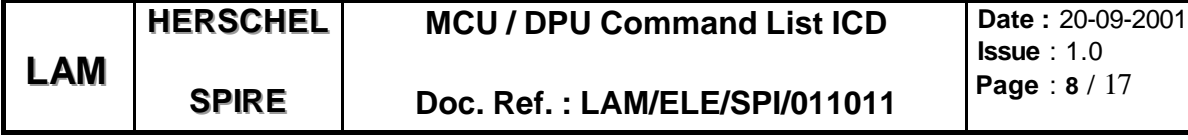

# **3 COMMAND LIST**

The complete list of parameters associated with the Set or Get command is listed after. The parameter numbering is up to now given as examples and may change during development until the first software issue.

# **3.1 GENERAL COMMAND MNEMONIC MAPPING**

Commands parameters are put at dedicated address in the DSP memory for immediate or postponed execution (on START command). The symbolic address in memory is determined by the command mnemonic. The general mapping is defined hereafter.

## **3.1.1 SET COMMANDS**

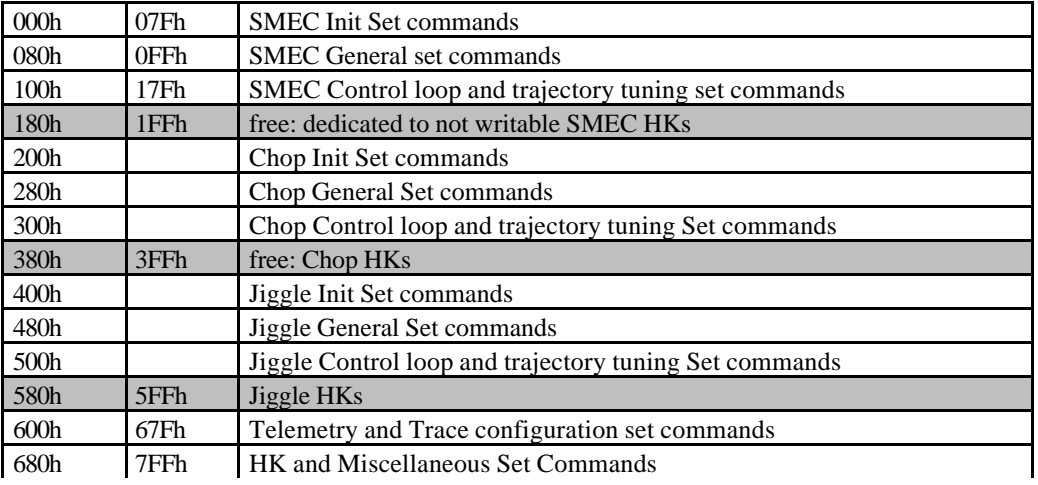

## **3.1.2 GET COMMANDS**

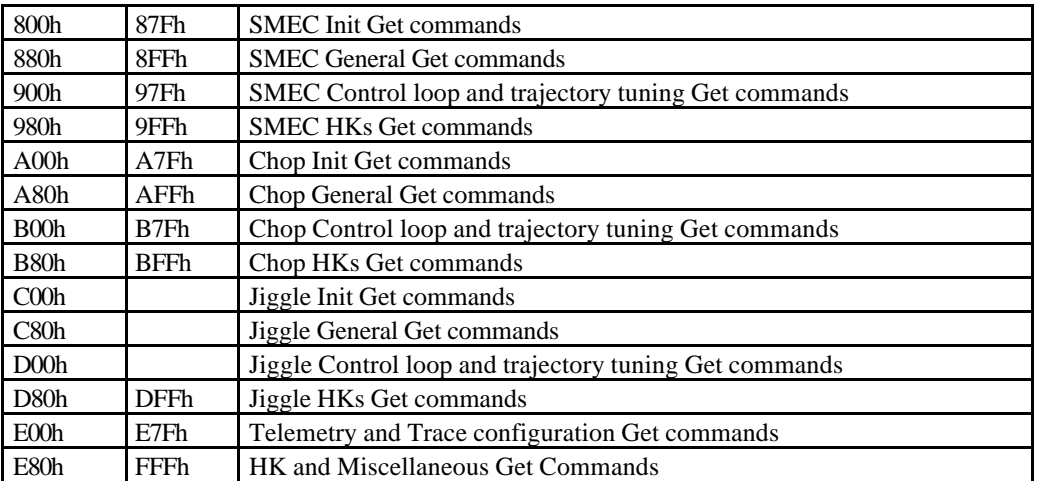

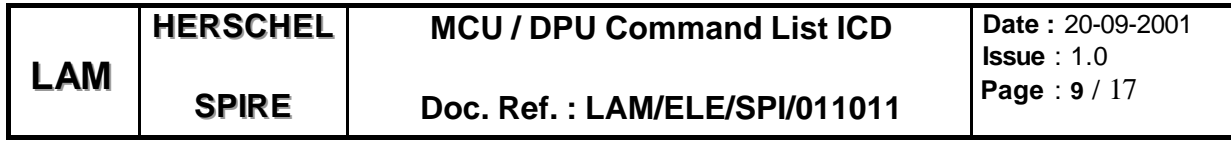

# **3.2 SMEC COMMANDS**

#### **3.2.1 Initialisation set commands**

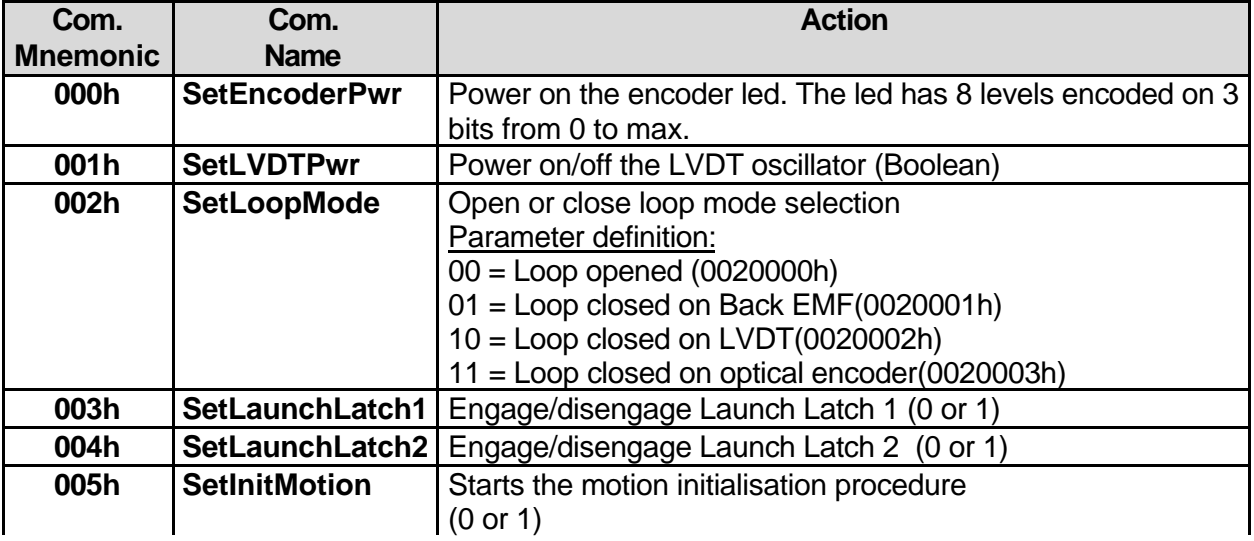

# **3.2.2 General configuration commands**

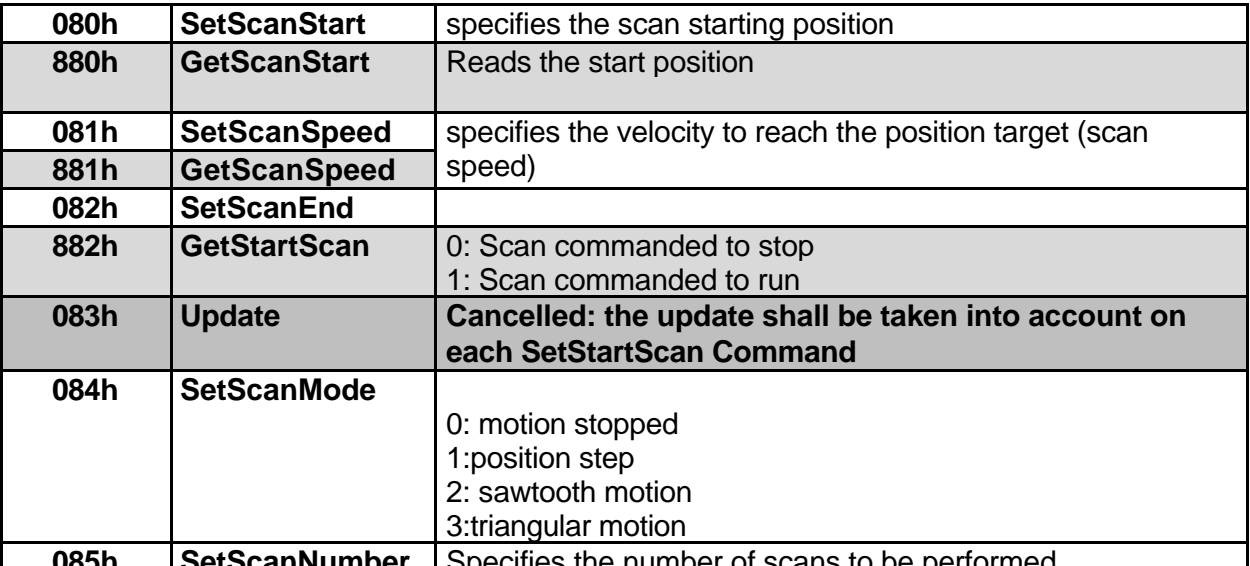

**085h SetScanNumber** Specifies the number of scans to be performed

Starts/Stops the scan. (start of trajectory generation and the closed loop control scan according to Scan parameters)

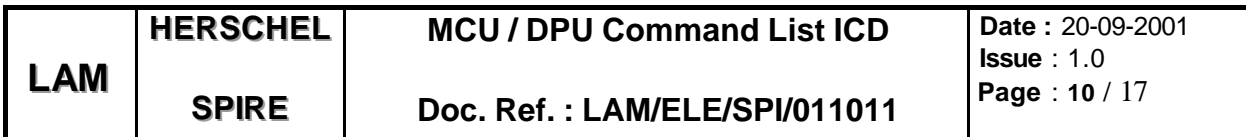

# **3.2.3 Control loop and trajectory tuning specific commands**

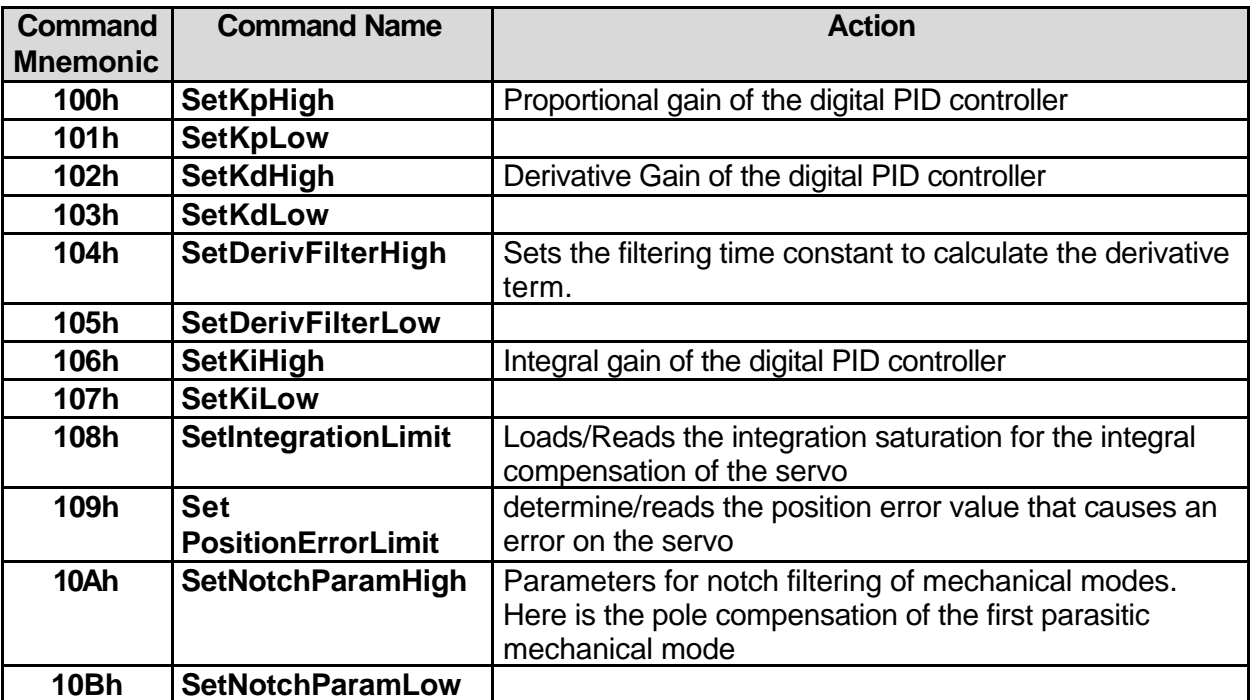

# **3.2.4 HK specific get commands**

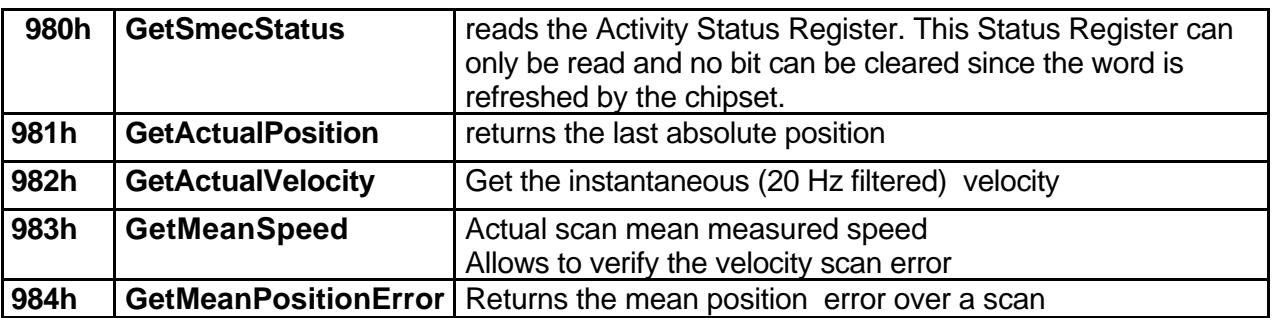

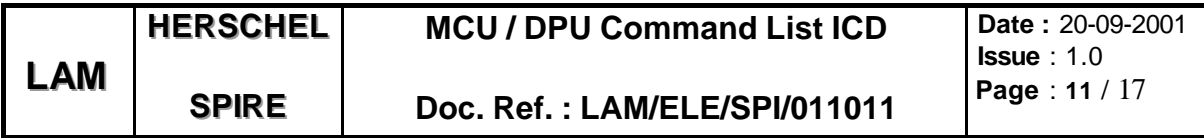

## **3.3 CHOP COMMANDS**

To be Completed

# **3.3.1 Initialisation set commands**

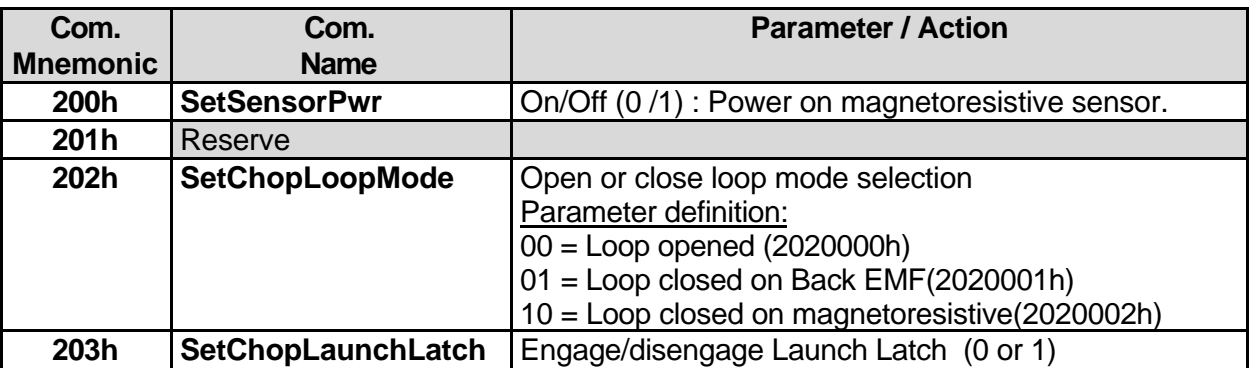

# **3.3.2 General configuration commands**

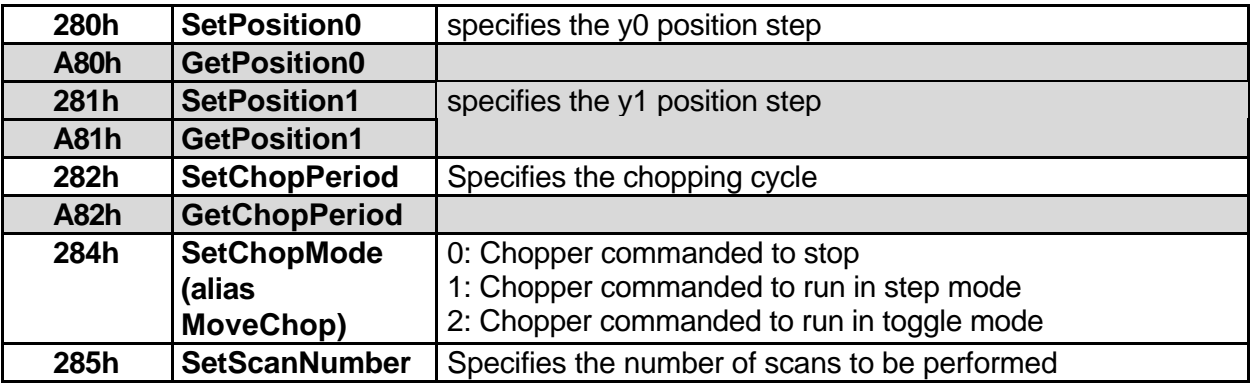

# **3.3.3 Control loop and trajectory tuning specific commands**

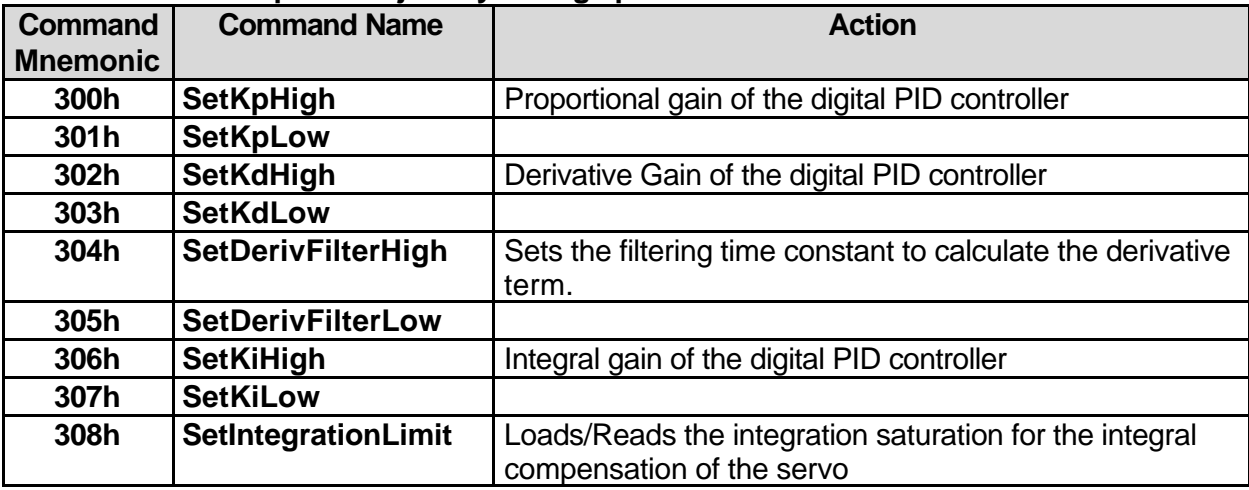

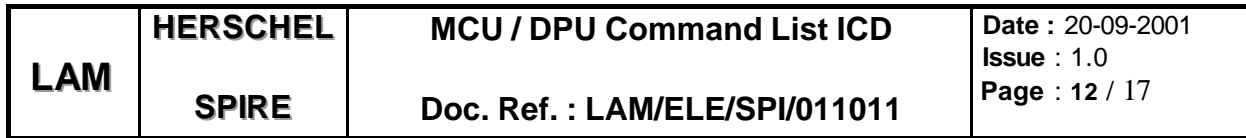

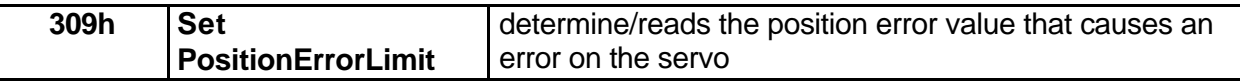

# **3.3.4 HK specific get commands**

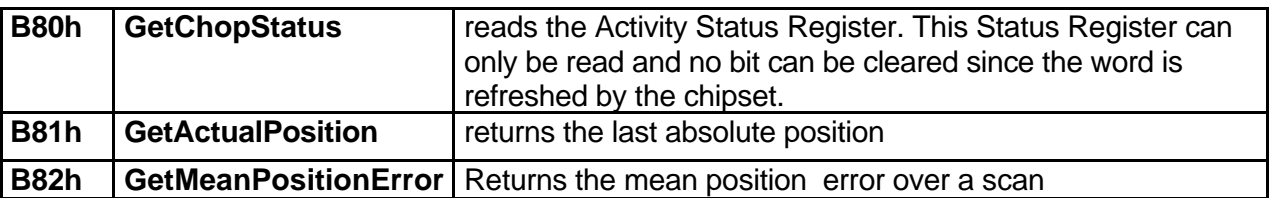

TO BE COMPLETED

## **3.4 JIGGLE COMMANDS**

Idem than Chopper commands with command mnemonics + 200h

# **3.5 TELEMETRY AND TRACE CONFIGURATION COMMANDS**

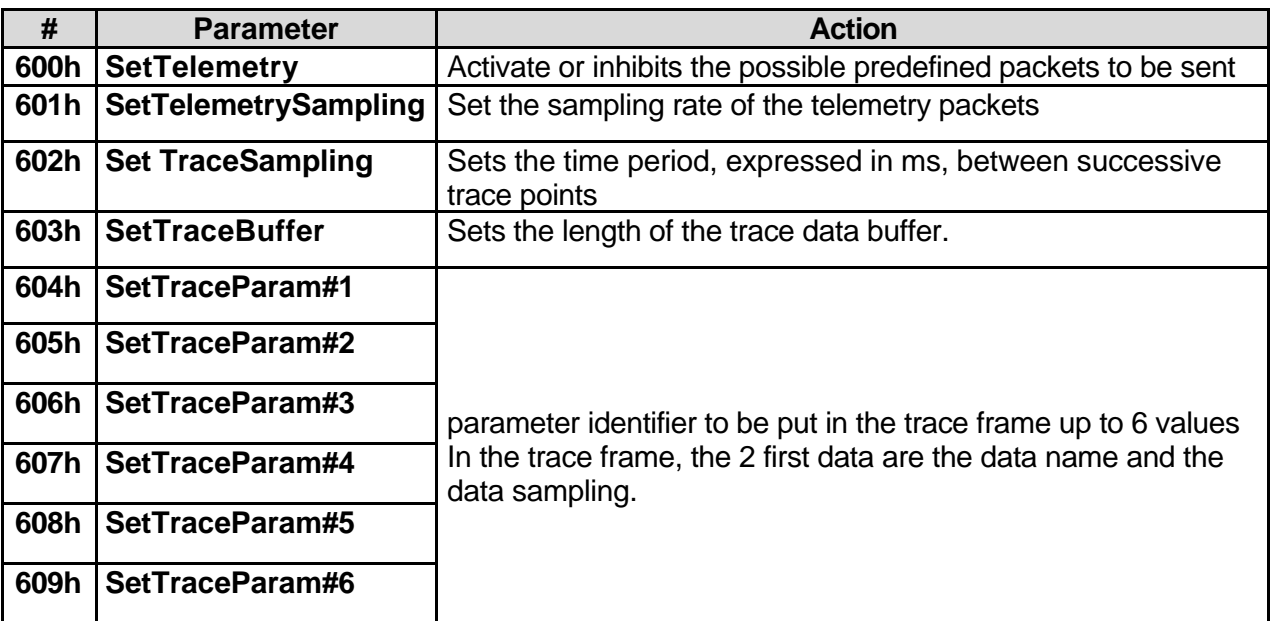

# **3.6 HK AND MISCELLANEOUS COMMANDS**

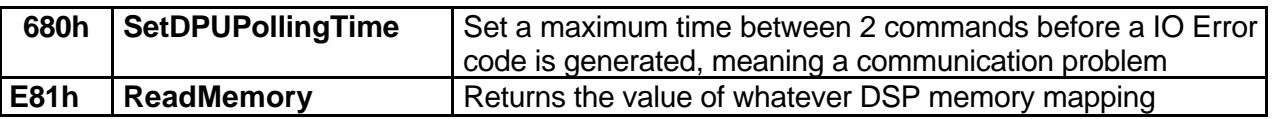

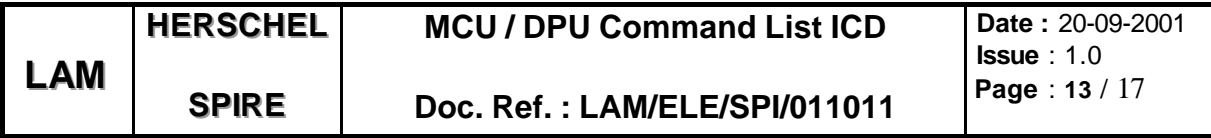

# **4 TYPICAL COMMANDING SCENARIOS**

#### **4.1 SMEC COMMANDING SCENARIOS**

#### **4.1.1 SMEC INITIALISATION PROCEDURE**

Previous State: The Main Power supply switch on

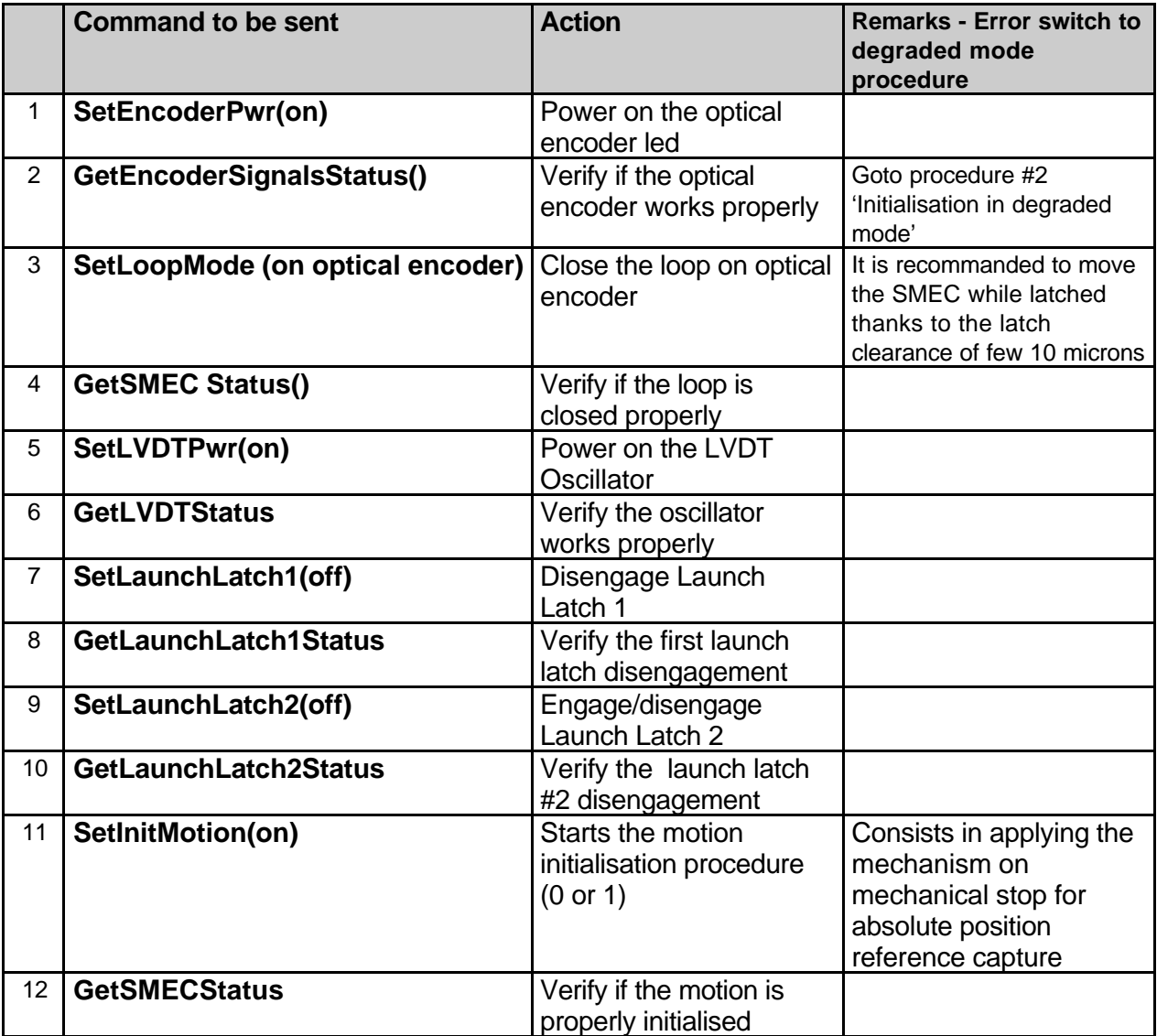

**AT THIS STAGE, THE SMECm IS INITIALISED, WAITING IN CLOSED LOOP CONTROL AT HOME POSITION. Next possible State: operating the SMEC in nominal mode**

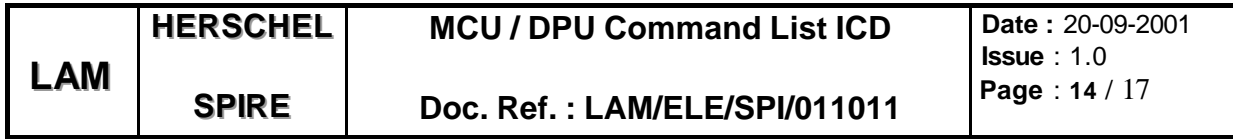

# **4.1.2 Commanding the SMEC**

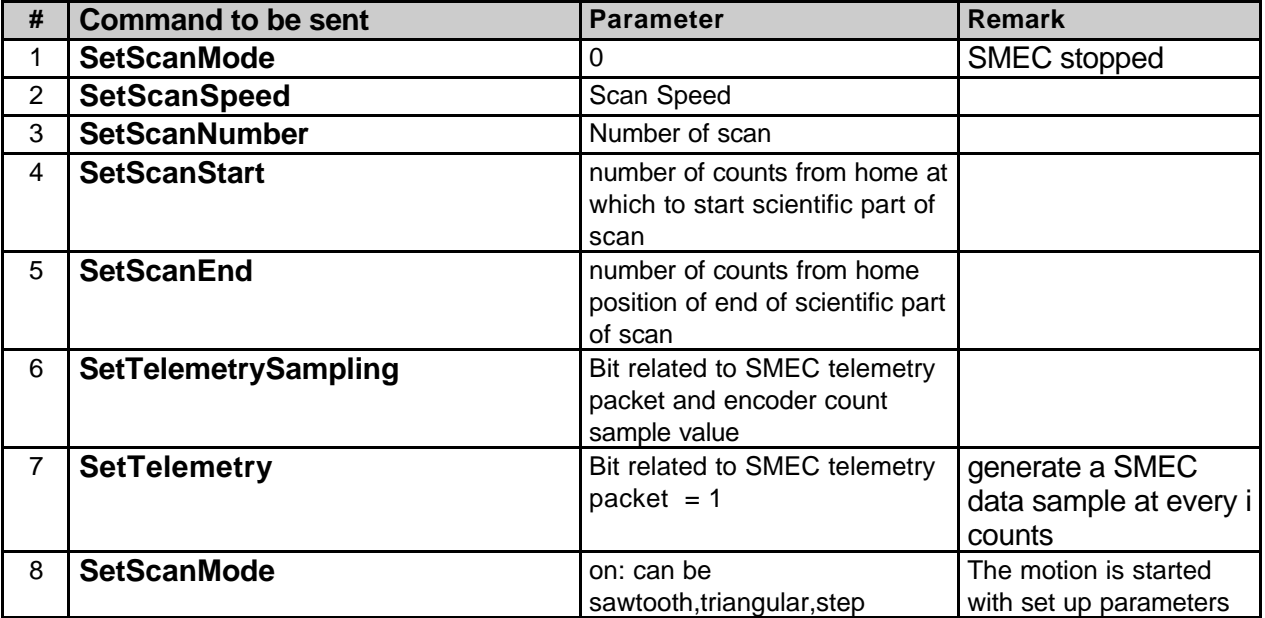

- **If the scan is running while configuration is set up, parameters shall not be taken into account** and the command reply shall indicate an error to DPU
- This operation should be followed by a flush\_fifo command to the DPU
- Scan quality information should be put in memory for reading as housekeeping data (it will need to be associated with a scan number)

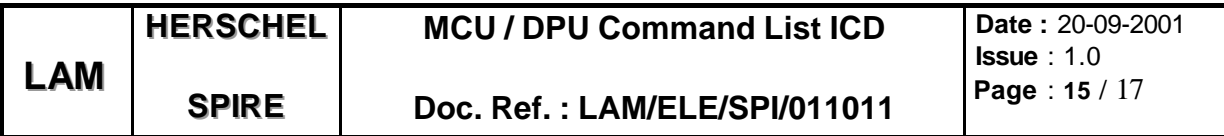

#### **4.2 COMMANDING THE CHOPPER**

**Chopping can be commanded in the MCU in the following ways:** *CHOP(y0,y1)*

#### **4.2.1 Automatic**

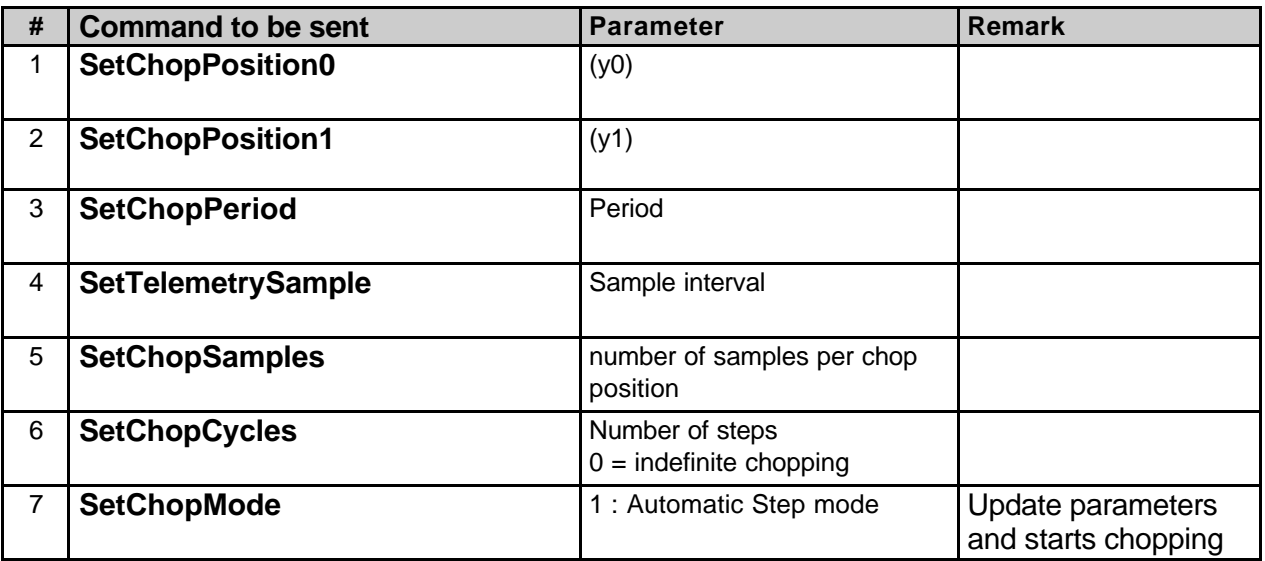

# **4.2.2 Command Driven**

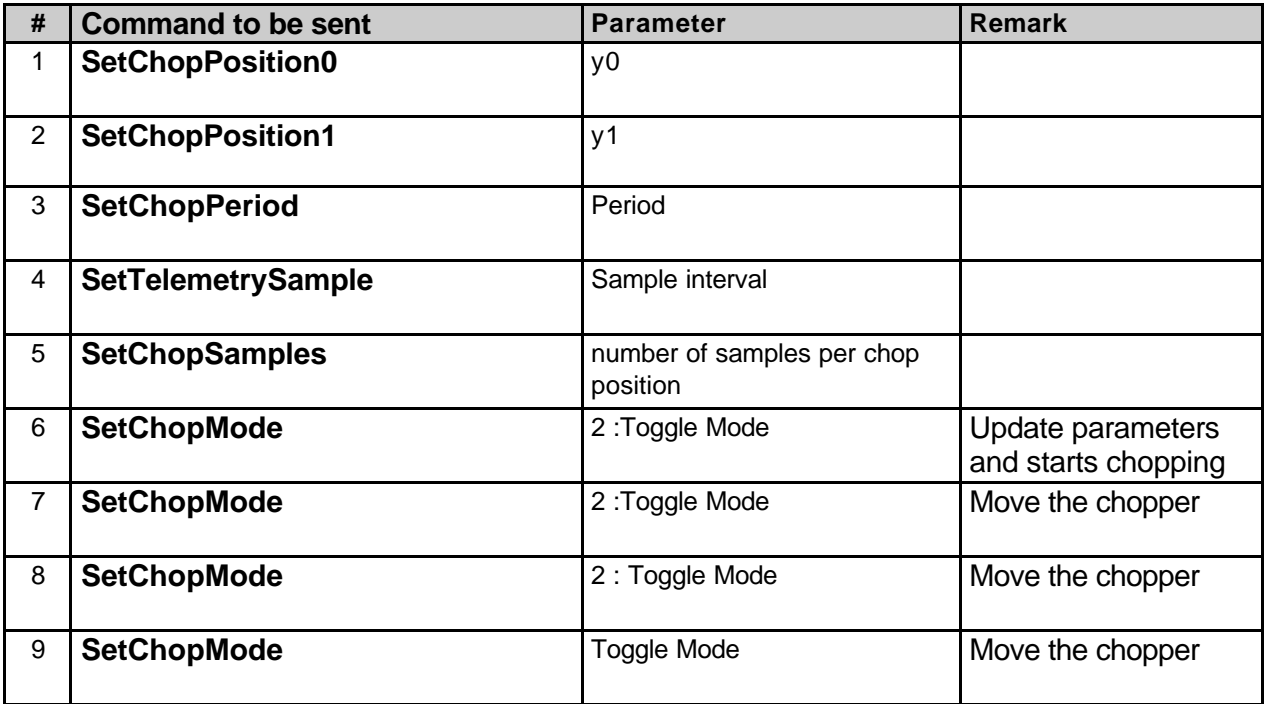

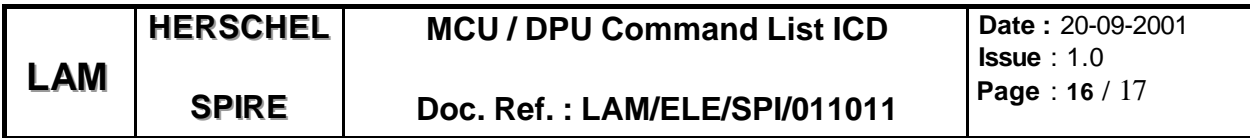

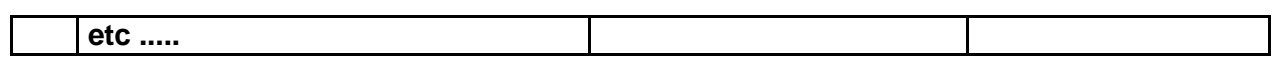

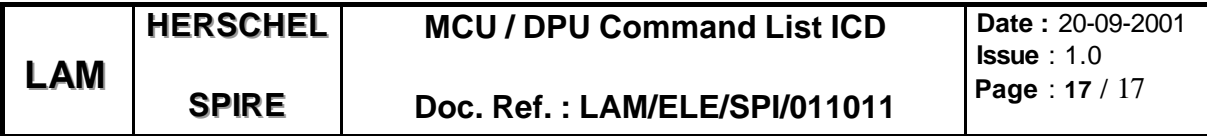

## **4.3 COMMANDING THE JIGGLE AND CHOPPER**

**Jiggle is commanded in the following way:** Input: z, y0,y1 for each jiggle position *JIGGLEANDCHOP(z,y0,y1,……)*

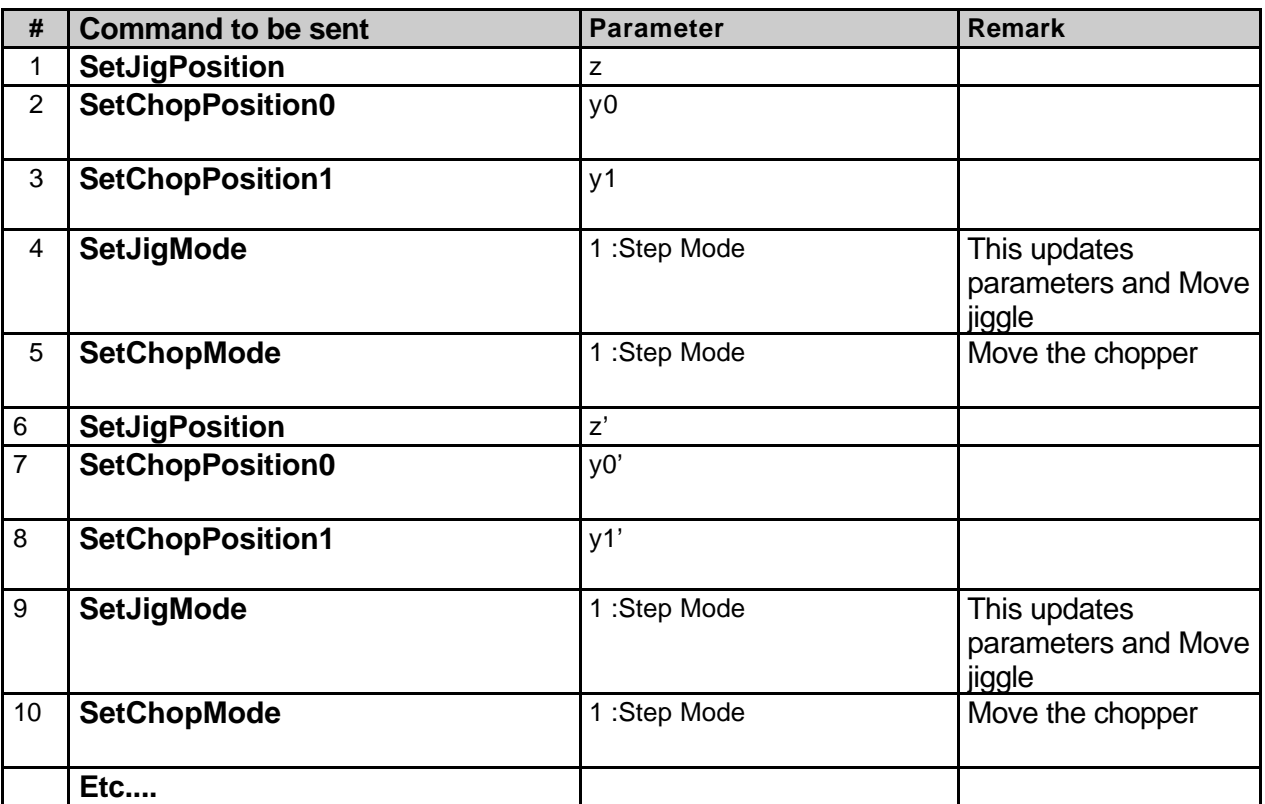